# **Оглавление**

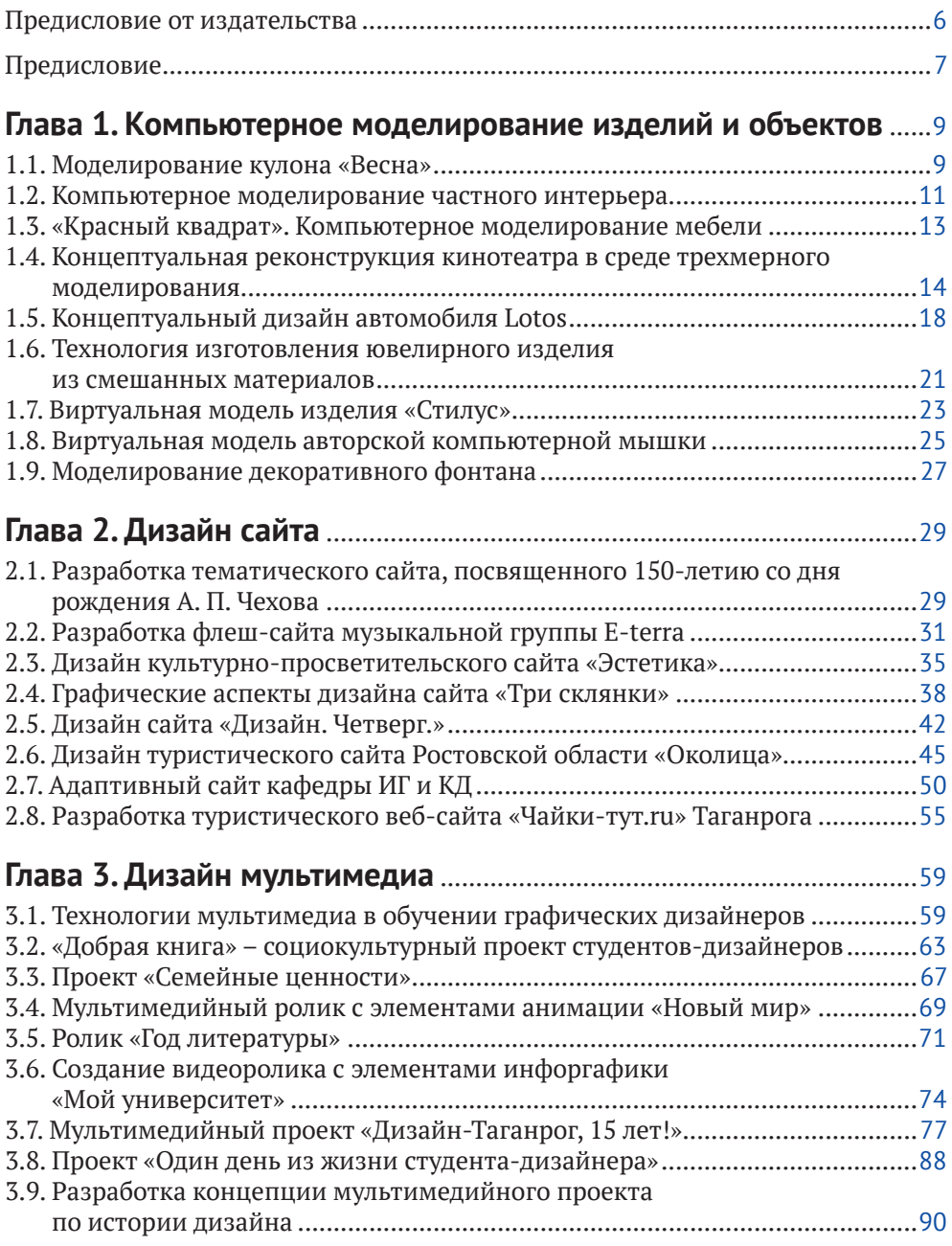

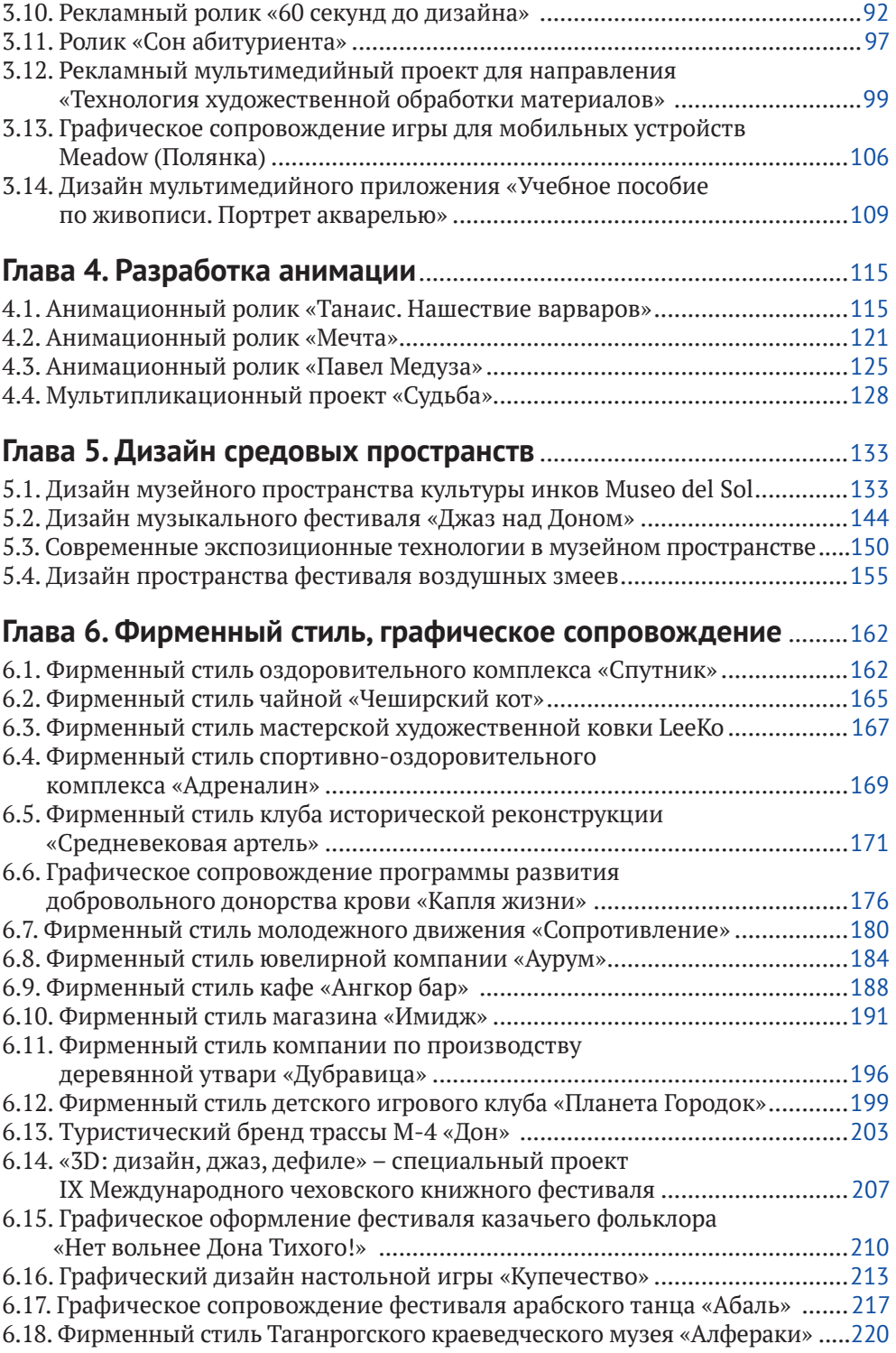

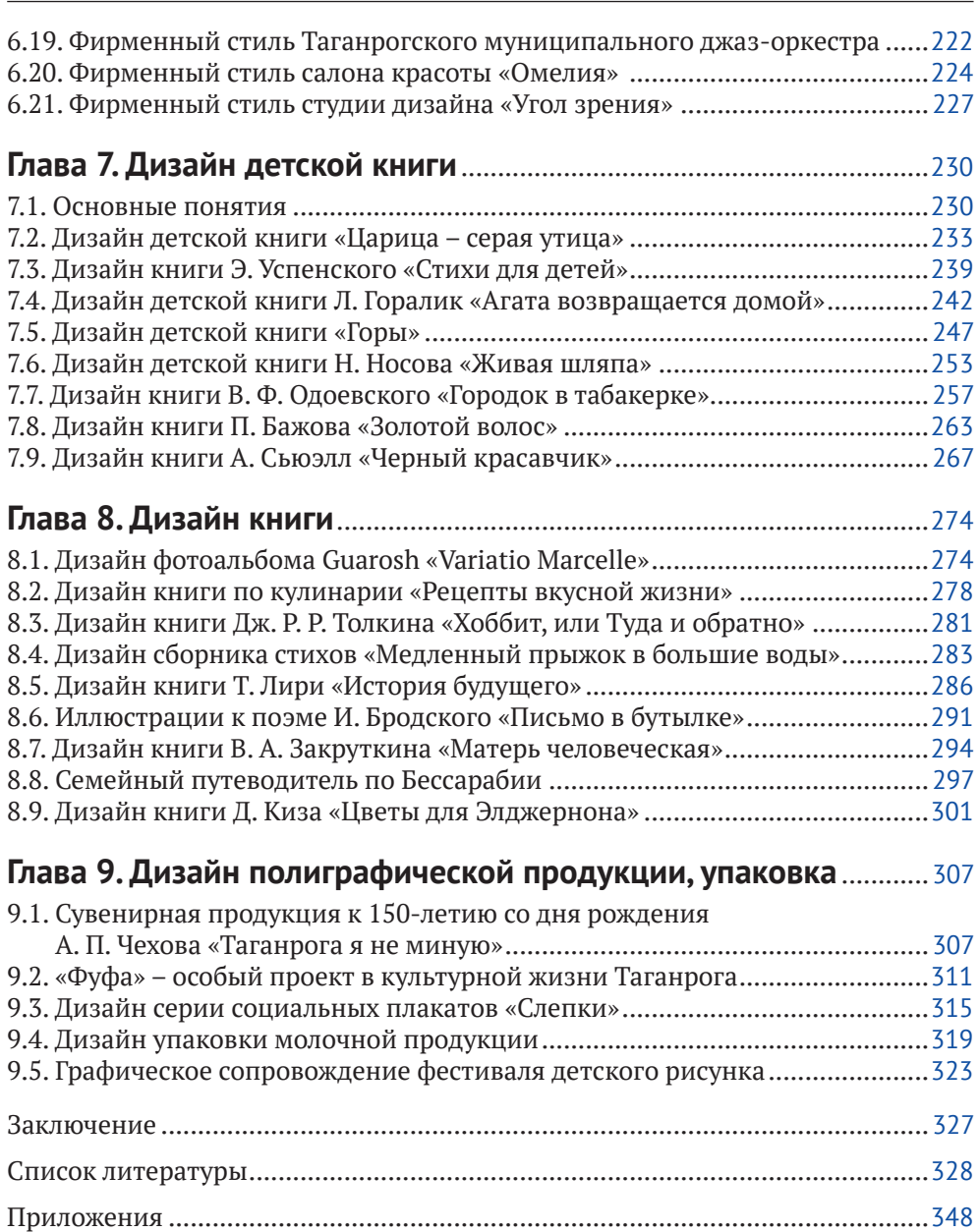

## **Предисловие от издательства**

#### **Отзывы <sup>и</sup> пожелания**

Мы всегда рады отзывам наших читателей. Расскажите нам, что вы думаете об этой книге, – что понравилось или, может быть, не понравилось. Отзывы важны для нас, чтобы выпускать книги, которые будут для вас максимально полезны.

Вы можете написать отзыв на нашем сайте **www.dmkpress.com**, зайдя на страницу книги и оставив комментарий в разделе «Отзывы и рецензии». Также можно послать письмо главному редактору по адресу **dmkpress@gmail.com**; при этом напишите название книги в теме письма.

Если вы являетесь экспертом в какой-либо области и заинтересованы в написании новой книги, заполните форму на нашем сайте по адресу **http://dmkpress.com/authors/publish\_book/** или напишите в издательство по адресу **dmkpress@gmail.com**.

#### **Список опечаток**

Хотя мы приняли все возможные меры для того, чтобы обеспечить высокое качество наших текстов, ошибки все равно случаются. Если вы найдете ошибку в одной из наших книг – возможно, ошибку в основном тексте или программном коде, – мы будем очень благодарны, если вы сообщите нам о ней. Сделав это, вы избавите других читателей от недопонимания и поможете нам улучшить последующие издания этой книги.

Если вы найдете какие-либо ошибки в тексте, пожалуйста, сообщите о них главному редактору по адресу **dmkpress@gmail.com**, и мы исправим это в следующих тиражах.

#### **Нарушение авторских прав**

Пиратство в интернете по-прежнему остается насущной проблемой. Издательство «ДМК Пресс» очень серьезно относится к вопросам защиты авторских прав и лицензирования. Если вы столкнетесь в интернете с незаконной публикацией какой-либо из наших книг, пожалуйста, пришлите нам ссылку на интернет-ресурс, чтобы мы могли применить санкции.

Ссылку на подозрительные материалы можно прислать по адресу электронной почты **dmkpress@gmail.com**.

Мы высоко ценим любую помощь по защите наших авторов, благодаря которой мы можем предоставлять вам качественные материалы.

*70-летнему юбилею кафедры инженерной графики и компьютерного дизайна посвящается*

## **Предисловие**

Наша кафедра была создана с момента основания радиотехнического вуза в Таганроге с 1952 г. для обеспечения графической подготовки будущих инженеров. Последние два десятилетия кафедра стала выпускающей в области графического, компьютерного и промышленного дизайна. Применение компьютерных технологий дизайн-проектирования традиционно является особенностью и преимуществом кафедры инженерной графики компьютерного дизайна Южного федерального университета, также всей Таганрогской школы дизайна по сравнению с другими вузами юга России. Поэтому первые четыре главы посвящены: компьютерному моделированию, веб-дизайну, мультимедиа и анимации. Первая глава посвящена применению компьютерного моделирования для проектирования изделий и объектов различного назначения. В рамках выполнения выпускных квалификационных работ студентами были смоделированы ювелирные изделия, декоративный фонтан, которые были реализованы в материале. Некоторые модели являются концептуальными: частный интерьер, мебель, ручка, компьютерная мышка, автомобиль, реконструкция кинотеатра.

Вторая глава посвящена веб-дизайну, разработке сайтов. Этот процесс проектирования включает этапы: актуальность работы, обзор аналогов, формулировку постановки задачи, предлагаемые методы решения, разработку выбранной концепции с обоснованием композиционного замысла, определение содержания, карту сайта, учет вопросов универсальности сайта для адаптации к различным мобильным устройствам. Превалирующая часть проектов была выполнена с участием работодателей, следовательно, была реализована на практике. Многие наши выпускники в дальнейшем в плотной кооперации с программистами работают в IT-фирмах с российскими и зарубежными заказчиками.

В третьей главе описываются вопросы разработки и использования студенческих мультимедийных проектов в области образования, в социальной и имиджевой рекламе. Мультимедийные проекты посвящены популяризации патриотизма, повышению социальной ответственности, роли студентов-дизайнеров в жизни университета и города. Многие студенческие мультимедийные проекты были реализованы в тесной связи с управлением культуры администрации города Таганрога.

В четвертой главе представлены некоторые анимационные проекты, выполненные студентами-дизайнерами. Разработка анимации является достаточно трудоемким процессом, требует навыков сценариста, режиссера, оператора. Представленные анимационные ролики носят социальный характер, пропагандируют традиционные семейные ценности. В основном анимационные ролики были выполнены в виде плоской графики, один ролик был полностью смоделирован и снят в виде трехмерной компьютерной анимации.

Пятая глава посвящена дизайну средовых пространств, в качестве которых выступают музейные пространства и пространства фестивалей. Работы, представленные в данной главе, были выполнены российскими и иностранными студентами в рамках обучения в магистратуре. Тематика работ охватывает современные музейные экспозиционные технологии, дизайн-концепцию музейного пространства культуры инков, особенности дизайна джазового музыкального фестиваля и пространства фестиваля воздушных змеев в китайском городе.

В шестой главе рассматриваются вопросы разработки фирменного стиля компаний, организаций, рекламно-графического обеспечения социально-значимых мероприятий. Представленные проекты являются реальными заказами с практическим осуществлением, выполненные студентами-дизайнерами в рамках выпускных квалификационных работ. Практическая направленность проектов помогает выпускникам быстро адаптироваться на рынке труда, найти подходящую работу для реализации своих творческих способностей.

В седьмой и восьмой главах описываются проекты студентов-дизайнеров в области дизайна книги, седьмая глава посвящена дизайну детских книг. Процесс дизайн-проектирования книги требует не только навыков верстки издания, также создания иллюстраций, хотя это не является обязательной компетенцией дизайнера. Представленные оригинал-макеты книг были реализованы в виде опытных экземпляров с учетом требований к возрастной группе читателей. Многие выпускники сотрудничают с издательствами и полиграфическими предприятиями, некоторые выражают свои творческие способности в качестве иллюстратора.

В девятой главе описываются вопросы разработки дизайна полиграфической и сувенирной продукции, создания рекламной продукции в виде социального плаката, также проектирования упаковки. Формирование и реализация творческого потенциала студентов-дизайнеров в социально значимых фестивалях и выставках являются практическим подтверждением навыков и умений, полученных ими при изучении художественных и проектных дисциплин.

В приложении приведены в целостном виде экспозиции некоторых описанных в книге выпускных квалификационных работ для дополнения информации о проектах.

Хотелось бы отметить, что представленный в книге материал является частью наработок преподавателей и студентов кафедры инженерной графики компьютерного дизайна в области дизайна, более подробную информацию и текущие успехи можно найти на сайте кафедры **https://www.designtaganrog.com/** и в видеотеке кафедры – канал «ДизайнТаганрог» на YouTube

**https://www.youtube.com/playlist?list=PLMXkHmvy\_6aseKlOX85vR1kMn6Kh37S1L**.

*Редактор Аббасов И. Б. д.т.н., профессор, зав. кафедрой ИГ и КД ИРТСУ ЮФУ, член Союза дизайнеров России.* 

# **Глава**

# **Компьютерное моделирование изделий и объектов**

#### **Аннотация**

Первая глава посвящена применению компьютерного моделирования для проектирования изделий и объектов различного назначения. Некоторые модели являются концептуальными, большинство из них было в дальнейшем реализовано на практике. В главе описан процесс моделирования ювелирного изделия в виде кулона и подвески, декоративного фонтана, которые были изготовлены в материале. Представлены концептуальные модели частного интерьера, мебели, ручки, компьютерной мышки и автомобиля, также предложена концептуальная реконструкция кинотеатра. Для компьютерного моделирования была использована графическая система трехмерного моделирования 3ds Max с применением различных методов моделирования объектов и сцен. Разработка моделей была выполнена от идеи до фотореалистичной визуализации.

**Ключевые слова:** компьютерное моделирование; концептуальная модель; дизайн промышленных изделий; ювелирные изделия, дизайн автомобиля, дизайн мебели, интерьера; тонирование; визуализация.

#### **1.1. Моделирование кулона «Весна»**

**Актуальность, постановка задачи.** В данной работе рассматриваются вопросы моделирования ювелирного изделия в программе 3ds Max и технология его изготовления, от замысла до реального воплощения. Кулон соответствует требованиям и показателям эстетики, состоит из двух частей (лепестки и круг). Композиция кулона «Весна» (рис. 1.1) является уравновешенной, символизирует пробивающийся из-под снега цветок. Цельность произведения определяется возможностью сразу охватить его взглядом и одновременно определить основную часть, вокруг которой располагаются не столь значимые, но тем не менее необходимые элементы композиции. Ни одна часть композиции не может быть изъята или заменена без ущерба для целого.

Данное ювелирное изделие является не только носителем определенных материальных ценностей, но и средством выражения индивидуальности, так как носит символический характер. Применение компьютерного моделирования позволило правильно подобрать соразмерность частей, их расположение в пространстве, а также подобрать цвета и «взглянуть» на изделие еще до его изготовления.

**Компьютерное моделирование.** Для моделирования кулона была выбрана графическая система 3ds Мax, так как она позволяет создавать реалистичную модель. Все геометрические объекты в 3ds Мax являются параметрическими, т. е. описываются математическими функциями и могут настраиваться с помощью значений параметров.

Процесс моделирования начинается с создания лепестков на основе стандартного примитива – звезды (рис. 1.1). Объем примитиву придается с помощью модификатора выдавливания. Далее создается кольцо по аналогичному методу. Для моделирования крапанов (держателей) применяются примитивы Donut (на краях лепестков) и Ellipse (центральный). Их также выдавливают модификатором Extrude.

Моделирование центральной вставки осуществляется при помощи геосферы, которая «вытягивается» вдоль определенной оси, затем отсекается верхняя часть. Потом создаются 23 вставки на кольце, 2 на лепестках, соединительное и подвесное ушки.

Далее необходимо создать текстуры (материалы) для вставок и серебра, источники освещения и камеру. На этом этапе производится настройка источников освещения создаваемой сцены и расстановка съемочных камер. Съемочные камеры дают возможность осматривать трехмерную сцену и выполнять ее съемку под любым выбранным углом зрения. Устанавливаются всенаправленный и направленный источник света. После того как материалы подобраны и назначены объектам сцены, выполняется визуализация сцены.

Изменять цвет, многократно преобразовывать форму объектов, экспериментировать с различными эффектами без компьютера очень трудно. Компьютер позволил за короткий срок перепробовать огромное количество различных комбинаций, ускорил процесс поиска оптимального расположения элементов. Поэтому дополнительные возможности, улучшение качества, экономия средств при использовании компьютера в дизайне очевидны. На рис. 1.1 представлена (в правом нижнем углу) фотография кулона «Весна», который был изготовлен вручную [Аббасов, Грищенко, 2005].

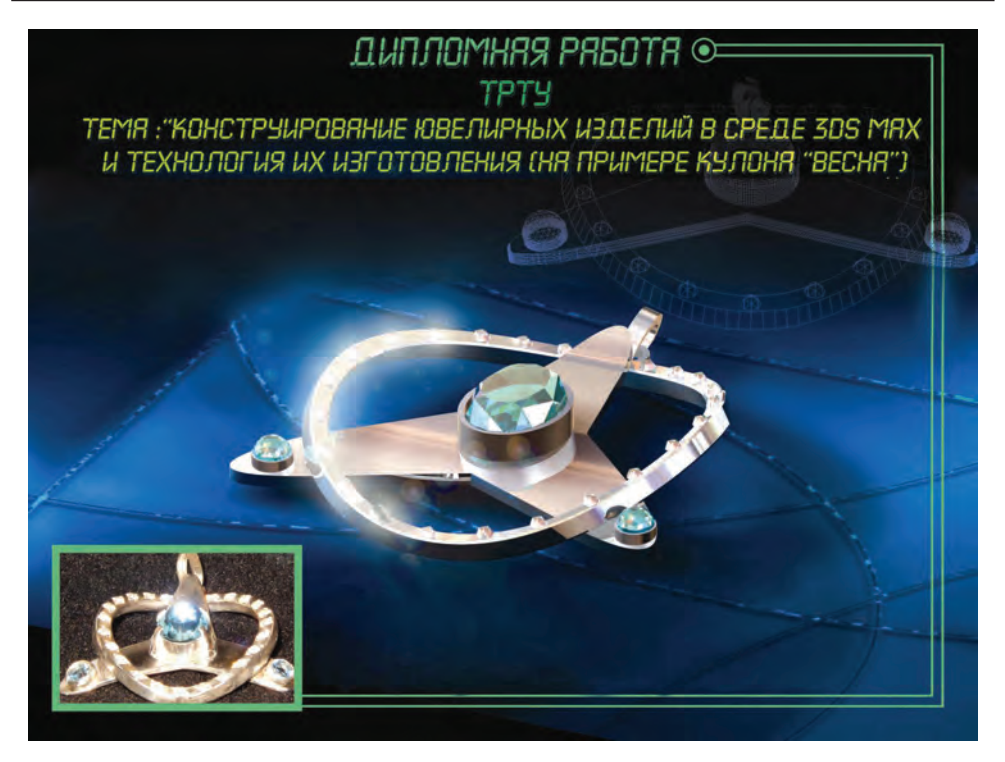

**Рис. 1.1.** Трехмерная компьютерная модель и фотография кулона «Весна»

**Выводы.** Кулон «Весна» прекрасно сочетается с современными модными костюмами, подчеркивает индивидуальность и будет пользоваться популярностью у молодежи, которая любит менять украшения, но, как правило, ограничена в средствах для приобретения дорогих украшений из золота, и у творческих людей, которые ценят новизну и не признают стандарты.

#### **1.2. Компьютерное моделирование частного интерьера**

**Актуальность, постановка задачи.** В данной работе рассматриваются вопросы компьютерного моделирования интерьера частной двухуровневой квартиры в графической системе трехмерного моделирования 3ds Мax. Моделируемая двухуровневая квартира находится в типовом пятиэтажном доме и состоит из первого и мансардного этажа. План первого этажа представлен на рис. 1.2. Общая площадь первого этажа 85 м $^2$ , он включает в себя прихожую, гостиную, спальню, кухню-столовую, ванную комнату и гардеробную. Мансардный этаж общей площадью 63 м $^{\scriptscriptstyle 2}$  состоит из холла, детской и подростковой спальни и ванной комнаты.

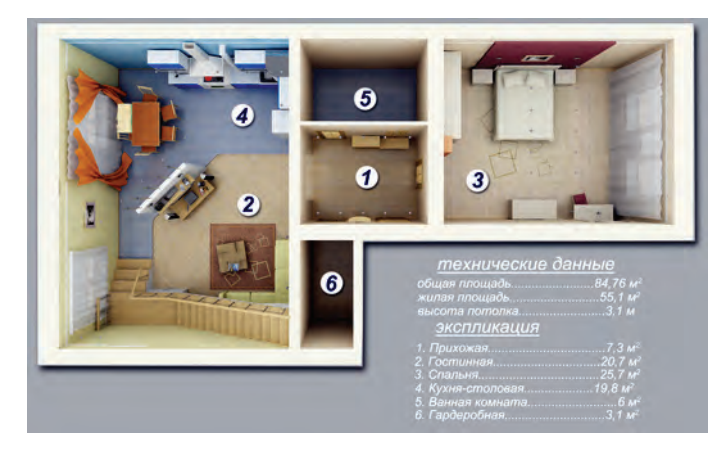

**Рис. 1.2.** План первого этажа

**Компьютерное моделирование.** Кухня выполнена достаточно лаконично, контрастирует с гостиной, обилием синих, голубых тонов, это не занижает ее функциональности. Вид кухни-столовой представлен на рис. 1.3. На кухне располагается мощная вытяжка, встроенная бытовая техника, спрятанный отопительный котел.

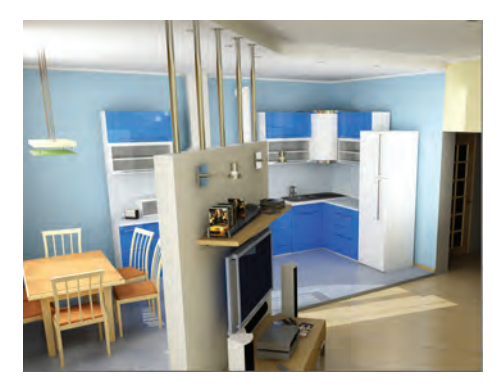

**Рис. 1.3.** Вид кухни-столовой

Около окна находится обеденный стол на шесть человек. При желании его можно отделить от гостиной стеклянной перегородкой с раздвижными дверями. В спальне находится спальный гарнитур Sydney производства «Альтима-М». В компактной прихожей находится шкаф для одежды. В гостиной использованы модульные элементы (тумба, полка, журнальный столик) серии «Квадро» производства «Шатуры». Вид спальни представлен на рис. 1.4.

Гостиная располагается в большой комнате, совмещена с кухней и столовой (рис. 1.5) [Аббасов, Гребенников, 2006]. При этом существует визуальное зонирование уровнями пола, потолка, цветом стен, напольных покрытий. Данная планировка способствует более удобному прохождению в мансардный этаж.

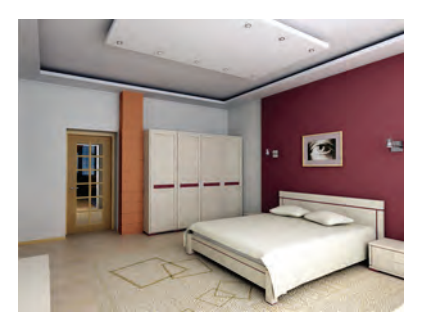

**Рис. 1.4.** Вид спальни на первом этаже

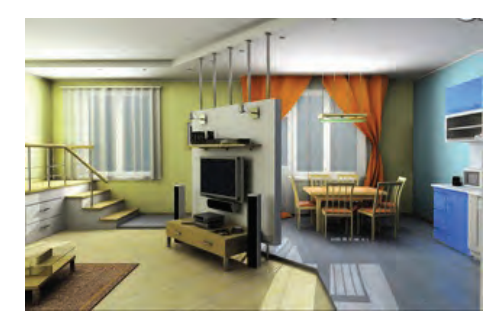

**Рис. 1.5.** Вид гостиной-столовой

**Выводы.** Следует отметить, что преимуществом компьютерного моделирования при проектировании интерьера является возможность наглядного просмотра сцены до его создания и мобильность при изменении цветового оформления.

#### **1.3. «Красный квадрат». Компьютерное моделирование мебели**

**Актуальность, постановка задачи.** Современная индустрия дизайна во многих областях стремится к лаконичности, принося в жертву функциональность. Простота и чистота формы – вот залог хорошего дизайна. В области дизайна мебели прослеживаются те же тенденции. Всепоглощающий минимализм сегодня является также актуальным как никогда.

В данной работе рассматриваются вопросы трехмерного компьютерного моделирования мягкой мебели в графической системе 3 ds Мax. Концепция проектируемой мягкой мебели в виде набора кресло-стол представлена на рис. 1.6. Данная концепция предлагает оптимальный вариант: простота – удобство. Представленная мебель сочетает в себе простоту и лаконичность конструкции, удобство в использовании.

Композиционное решение данного объекта продиктовано его функциональностью. Прямоугольник объема скрывает в себе рабочее место: кресло и стол. В сложенном состоянии объем представляет вытянутую по горизонтали призму. При разработке были учтены как требования эргономичности, так и простоты, удобства. Материал, из которого выполняется корпус, отвечает современным требованиям в области дизайна. Глянцевый пластик сочетается с матовым обтягивающим покрытием или тканью. Для ценителей натуральных материалов возможен вариант сочетания натурального дерева со вставками из полированного алюминия. Стол имеет ролики для большей подвижности.

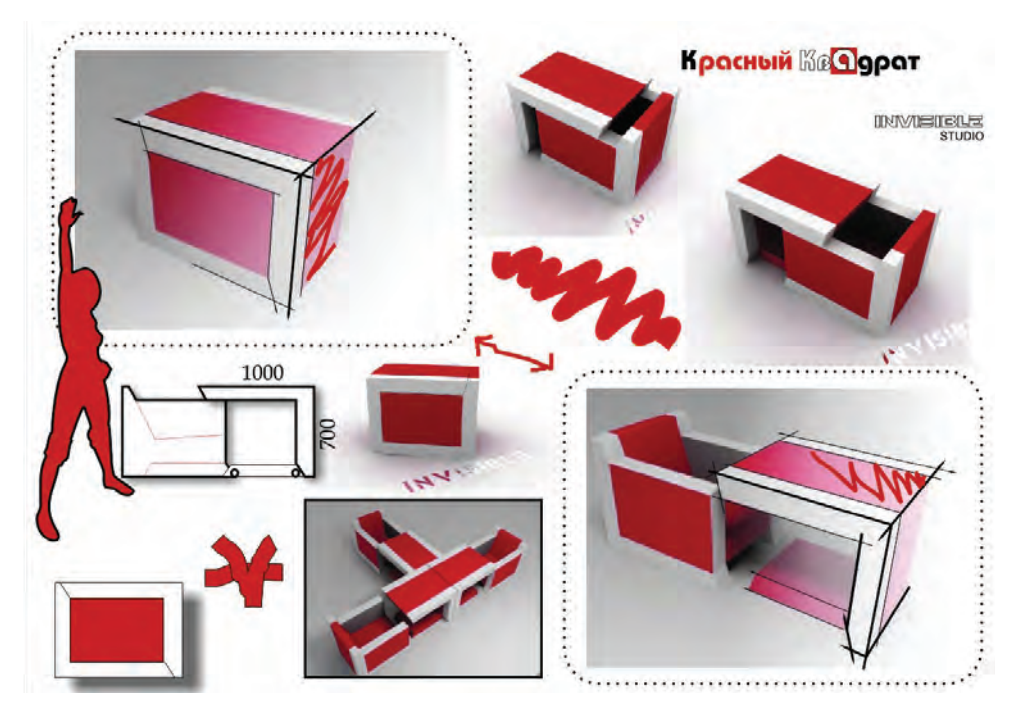

**Рис. 1.6.** Концептуальное решение и трехмерная компьютерная модель набора кресло-стол «Красный квадрат»

**Компьютерное моделирование.** В процессе моделирования использовались стандартные примитивы типа Box (Параллелепипед) с последующим преобразованием в Editable Poly (Редактируемые полигоны) для снятия фасок. Далее были присвоены разные материалы и текстуры объектам на уровне полигонов. Для имитации глянцевого пластика был использован материала типа V-Ray с различным значением параметра Reflect (Отражение). На последнем этапе была выполнена визуализация сцены. При визуализации был использован режим V-Ray. Трехмерная модель кресла-стола в разных наборах представлена на рис. 1.6.

#### **1.4. Концептуальная реконструкция кинотеатра в среде трехмерного моделирования**

**Актуальность, постановка задачи.** При проектировании и реконструкции объектов городского ландшафта достаточно наглядным и выгодным способом является создание фотореалистичных компьютерных моделей создаваемых сооружений.

В данной работе рассматривается концептуальная реконструкция кинотеатра «Октябрь» (Таганрог) с использованием среды трехмерного моделирования 3ds Мax [Бордман, 2004], [Аббасов, 2004]. Кино на большом экране сегодня снова является популярным.

В Таганроге кинотеатр «Октябрь» продолжает жить в начале прошлого века. В условиях рыночной экономики здание кинозала превратилось в торговый центр. Фасад превратился в одну сплошную вывеску. Поэтому реконструкция необходима как фасадам, так и интерьерам кинотеатра. Предлагается бюджетный вариант реконструкции, по возможности не захватывающий основной конструкции здания, так как относится к защищенным объектам городской архитектурной среды. При реконструкции планируется применение современных материалов.

**Трехмерное моделирование.** Современный вид фасада кинотеатра «Октябрь» представлен на рис. 1.7. Для реконструкции будут созданы модели фасада кинотеатра, а также из внутренних помещений: интерьер холла с баром и зала просмотра.

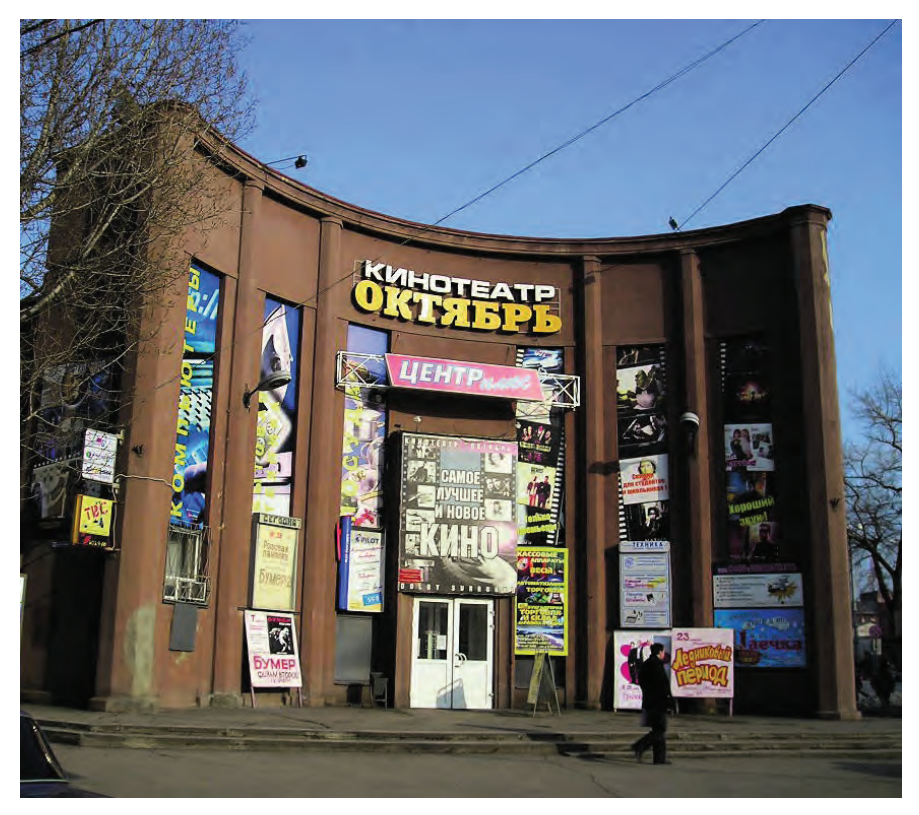

**Рис. 1.7.** Современный фасад здания кинотеатра «Октябрь»

На рис. 1.8 представлена визуализация реконструированного интерьера холла кинотеатра с баром. При моделировании трехмерных объектов сцены использовались как трехмерные примитивы, так и специальные модификаторы. Несущие стойки созданы из примитива Box (Параллелепипед), стены выдавлены модификатором Extrude (Выдавливание), стол создан вращением профиля Lathe (Вращение), стулья собраны на основе лофтинговых объектов модификатором Loft (Лофтинг).

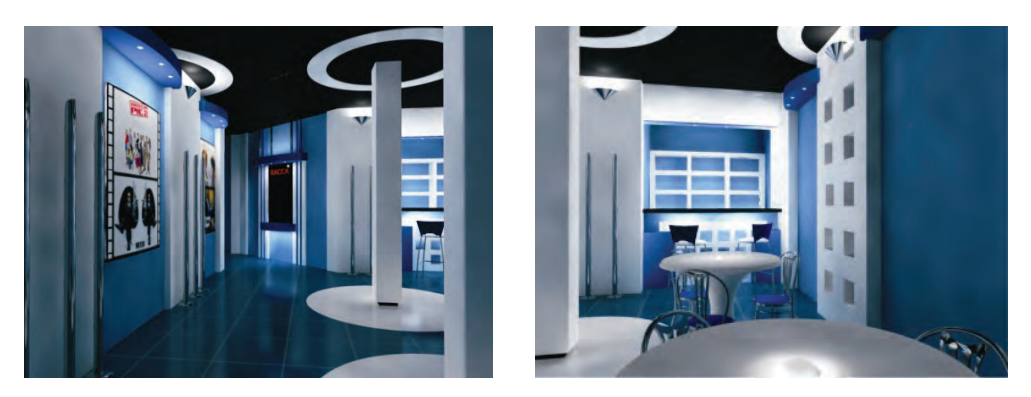

**Рис. 1.8.** Реконструированный интерьер холла кинотеатра с баром (справа)

На рис. 1.9 приведена визуализация реконструированного зала просмотра кинотеатра. Для создания настенных панелей (в виде ленточной перфорации) использовался метод выдавливания, кресла были сформированы из примитива Box (Параллелепипед) с дальнейшим полигонным выдавливанием. Арматура кресел смоделирована с использованием примитивов и лофтинговых объектов.

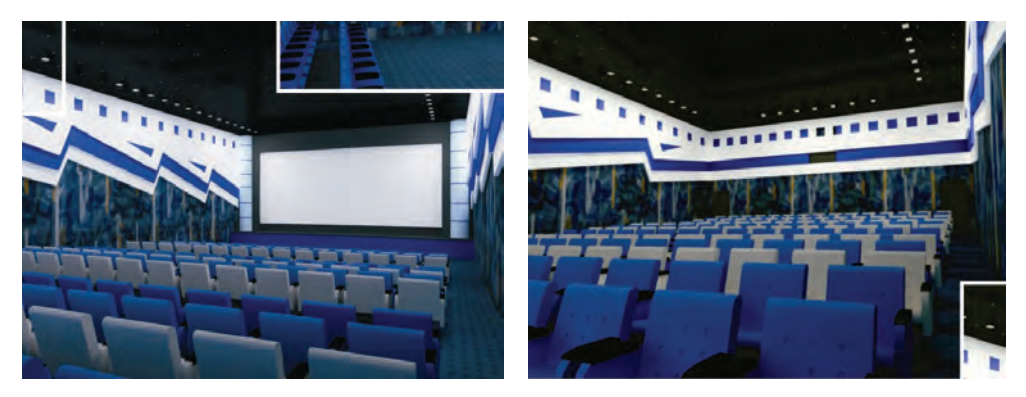

**Рис. 1.9.** Реконструкция зала просмотра кинотеатра (виды из зала и со сцены)

Кинозал оборудован современным звуковым оборудованием, комфортабельными креслами и улучшенной системой вентиляции воздуха. В отделке использованы материалы, улучшающие акустические характеристики помещения. Сине-белая цветовая гамма характерна как для кинозала, так и для холла. Общие элементы декора подчеркивают современную стилевую направленность.

**Разработка фирменного стиля.** Далее рассматриваются вопросы создания фирменного стиля. В современном мире фирменный стиль – это лицо фирмы. На рис. 1.10 приведены основные элементы фирменного стиля: логотип в разных вариантах, визитная карточка, фирменный бланк с бейджами. Шрифт и цвет отражают настроение, которое вызывает слово «ОКТЯБРЬ» с участием красных тонов. Но в то же время нет прямой связи с прошлым, что соответствует современным нравам и моде. Прямой без засечек шрифт выглядит лаконично и стильно.

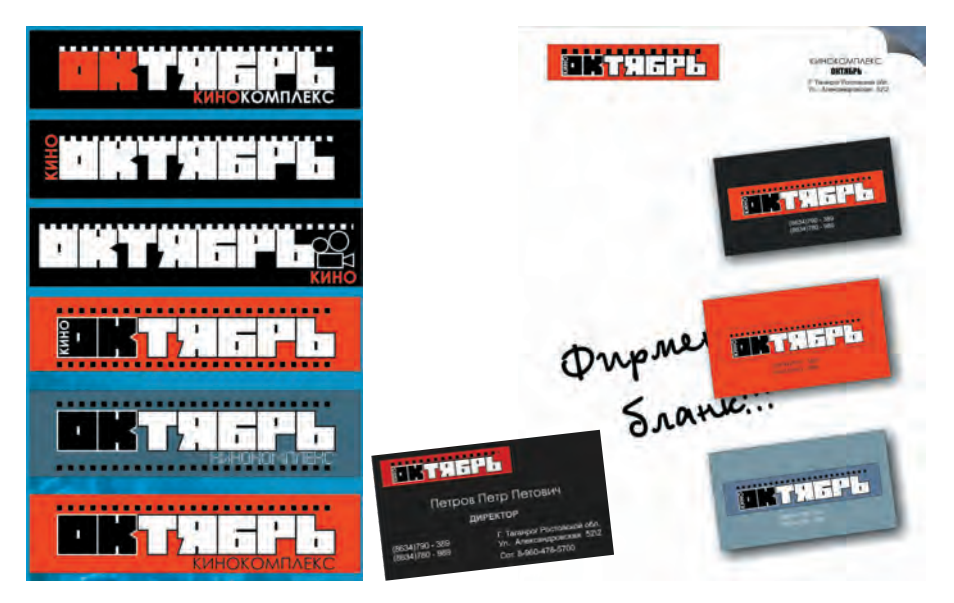

**Рис. 1.10.** Элементы фирменного стиля: логотип, визитка, фирменный бланк

На рис. 1.11 представлена визуализация реконструированного фасада кинотеатра [Аббасов, Орехов, 2006]. Для моделирования составных частей сцены использовались трехмерные примитивы и модификаторы для выдавливания и лофтинга.

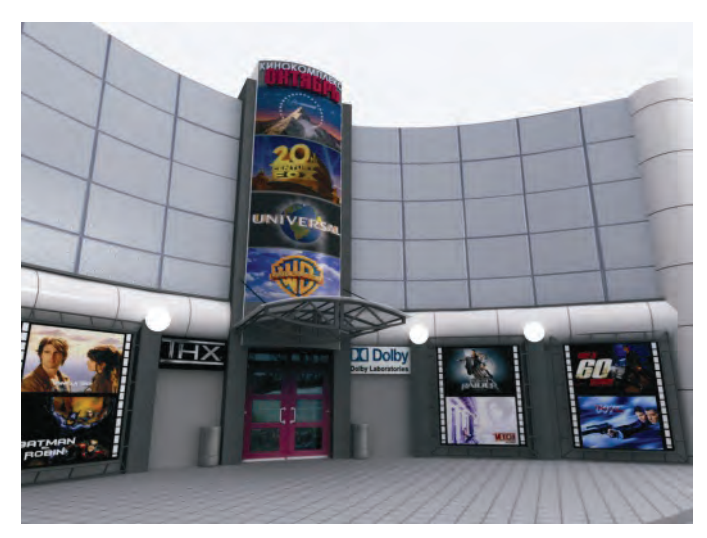

**Рис. 1.11.** Реконструированный фасад здания кинотеатра «Октябрь»

**Выводы.** В заключение можно отметить, в работе была представлена одна из версий реконструкции кинотеатра «Октябрь» с использованием систем трехмерного моделирования. Также были рассмотрены вопросы создания фирменного стиля. Немаловажным при создании фирменного стиля и оформлении интерьера является наличие у дизайнера как творческого подхода, так и соответствующих навыков работы с современными компьютерными технологиями.

#### **1.5. Концептуальный дизайн автомобиля Lotos**

**Актуальность, постановка задачи.** На сегодняшний день в мире существует большое количество автомобильных гигантов, которые каждый год выпускают новую линейку транспортных средств с новыми технологиями и возможностями. Дизайн – это начало начал в современном автомобилестроении. Каждая деталь машины – от знака до руля – тщательно проектируется в руках творческих инженеров [Васин и др., 2004], [Тьялве, 1984]. Именно концепция кузова рождает внутренние характеристики автомобиля. То, как внешне выглядит транспортное средство, определяет его «характер».

Данная работа посвящена трехмерному компьютерному моделированию новой концепции автомобиля. Необходимо отметить, что вопросы компьютерного моделирования объектов машиностроения были рассмотрены в работах [Орехов, Аббасов, 2010], [Орехов, Аббасов, 2013]. В работе [Орехов, Аббасов, 2013] были предложены концептуальные визуально-графические решения самолетов-амфибий на основе анализа бионических форм.

Процесс концептуальной разработки и моделирования транспортных средств передвижения происходит в несколько этапов. На первом этапе создается эскиз, прорисовка общего вида будущей модели: композиционное решение; соотношение составных частей друг относительно друга; основные стилистические решения. На основе анализа визуального ряда природных форм выбирается концепция будущего прототипа.

Концепция дизайна разрабатываемой модели автомобиля была обусловлена цветком лотоса (рис. 1.12). Лотос (лат*.nelumbo*) относится к роду двудольных растений, единственный представитель семейства лотосовых [Цветок лотос. сайт, 2013], [Уолтерс, 2001]. Учитывая, что дизайн автомобиля вдохновлен этим прекрасным цветком, в его формах угадывается бионическая форма лепестков лотоса. В культуре многих древних цивилизаций лотос означает бессмертие и божественное начало, перерождение и солнце, неисчерпаемую энергию и духовную силу.

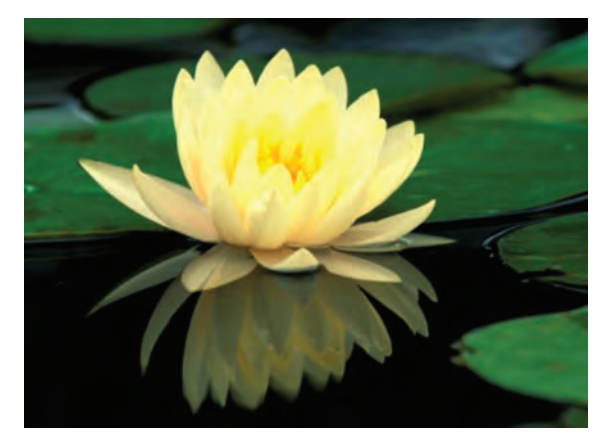

**Рис. 1.12.** Цветок лотоса

Когда речь идет об автомобильной промышленности, у разных людей возникают разные ассоциации: для кого-то это быстрые, для кого-то компактные, для кого-то вместительные. Если вспомнить такие марки, как Lamborghini и Ferrari, то сразу представляются их знаки в виде быка в первом случае и коня во втором, причем оба животных изображены в достаточно динамичных ракурсах. У многих современных автопроизводителей существуют серии с особыми характеристиками. Нас будут интересовать серии быстрых представительских автомобилей, в которых заключена мощь и грация, таких как Maserati Quattroporte, Audi A7, BMW 5-series, Jaguar XF, Lexus LS [Тарасов, 2013]. Именно эти модели близки по идеологии к модели Lotos.

**Компьютерное моделирование.** На следующем этапе выполняется прорисовка модели с привязкой к биометрическим параметрам человека с учетом требований эргономики (рис. 1.13). После этого наступает этап моделирования на основе эскизного проекта [Аббасов, 2013]. В данной работе для моделирования будет использоваться графическая система трехмерного моделирования 3ds Max. Графическая система 3ds Max является гибким и многогранным программным продуктом, предоставляющим пользователю большой простор для работы [Аббасов, 2010]. Для создания модели автомобиля используется метод полигонального выдавливания. Эскизные чертежи концептуальной модели располагаются на плоскостях проекций, как на рис. 1.13. В соответствии с проекцией кузова автомобиля создается поверхность объекта.

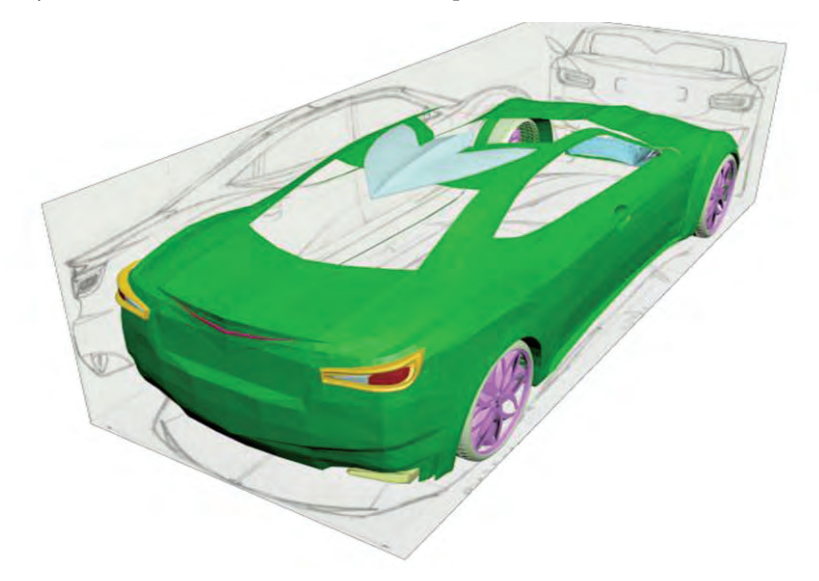

**Рис. 1.13.** Построение трехмерной модели кузова на основе эскизов

Все составные части модели изначально являются гранеными (рис. 1.14). Возможности графической системы 3ds Max позволяют сгладить граненые объекты различными способами. Одним из вариантов является применение метода сглаживания NURMS (неоднородная рационально сглаженная сетка). После построения конструктивных частей автомобиля производится сглаживание поверхностей полигонов (рис. 1.14).

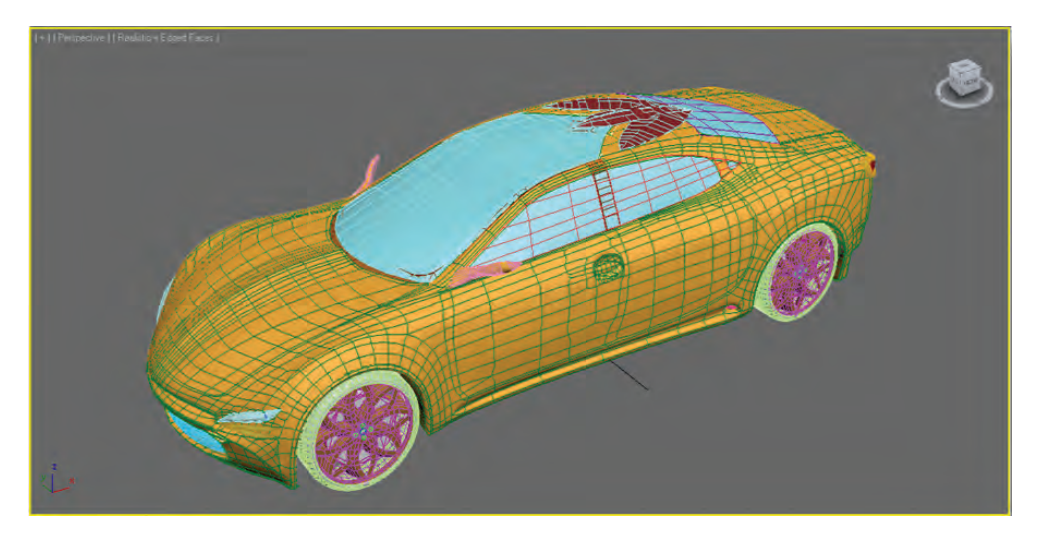

**Рис. 1.14.** Трехмерная сглаженная поверхность кузова

Следующим шагом проектирования является тонирование и визуализация построенной модели. Процесс назначения материалов отдельным конструктивным частям автомобиля осуществляется на уровне полигонов. После проведенных операций можно получить готовую модель для дальнейшей визуализации с помощью реалистичных моделей освещения. Для визуализации используется встраиваемый модуль V-Ray. На рис. 1.15 и 1.16 представлены окончательные сцены визуализации тонированной концептуальной модели автомобиля Lotos.

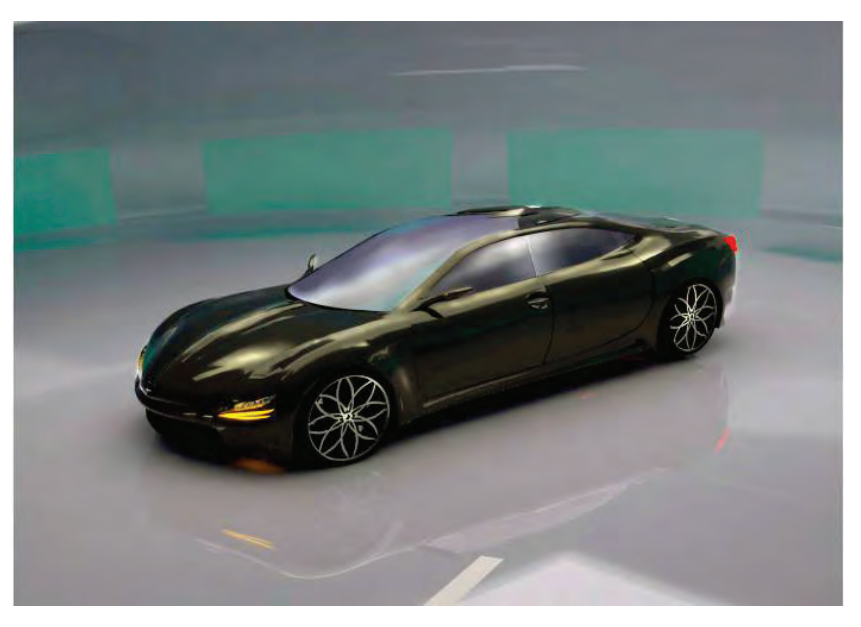

**Рис. 1.15.** Визуализация концептуальной модели автомобиля Lotos

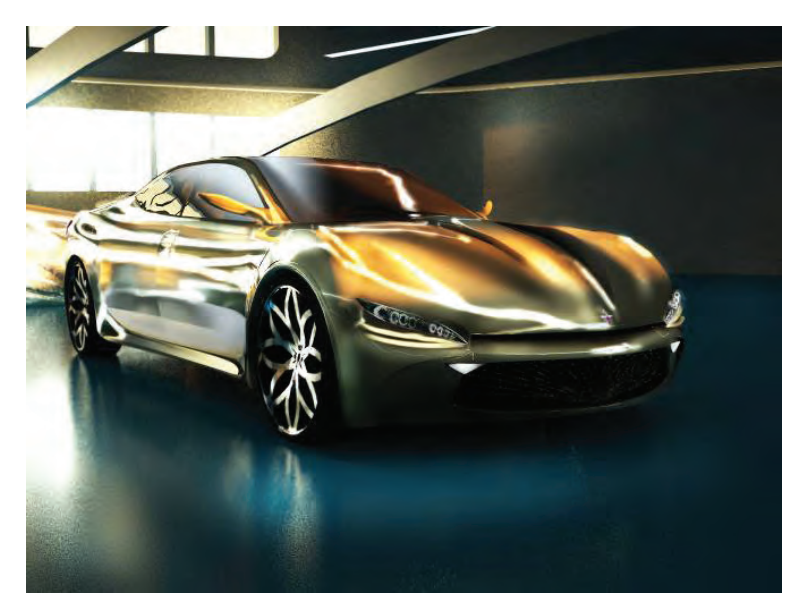

**Рис. 1.16.** Визуализация концептуальной модели автомобиля Lotos

**Выводы.** Изготовление предметов и объектов в нашем окружении начинается с разработки концепции, создания прототипа [Норман, 2006], [Рунге, Манусевич, 2005]. В результате моделирования можно отметить, что концепция автомобиля Lotos с помощью современных систем моделирования была воплощена в жизнь, начиная от эскизных наработок до реалистичной визуализации [Аббасов и др., 2014].

#### **1.6. Технология изготовления ювелирного изделия из смешанных материалов**

**Актуальность, постановка задачи.** Кулоны – это одно из древнейших изделий, первые кулоны представляли собой кости, шкуры и плетеную веревку из трав и веток. Но со временем человек начал изготовлять кулоны из древесины, драгоценных металлов и камней. Издревле кулоны были именными и имели религиозное значение, большинство таких изделий передавалось из поколения в поколение. Уже позже кулоны приобрели и другое значение. Они стали известными атрибутами власти у многих царей и различных знатных людей. Сейчас украшения могут быть разных форм, которые будут подчеркивать стиль и образ своего владельца. Различное сочетание стилей в украшениях, смешивание материалов при их создании – все это притягивает взгляд покупателей к ювелирным изделиям – кулонам.

**Исторические этапы.** Исторически сложившееся определение кулона имеет несколько вариантов. Само слово происходит от французского *coulant*, что означает «текучий, легкий», кулон – это [ювелирное украшение,](https://ru.wikipedia.org/wiki/%D0%AE%D0%B2%D0%B5%D0%BB%D0%B8%D1%80%D0%B8%D0%BA%D0%B0) надеваемое на [шею](https://ru.wikipedia.org/wiki/%D0%A8%D0%B5%D1%8F) [Дронова, 1996], [Плешев, 2010]. Мужчины носили коготь или клык убитого медведя, волка на шнурке из кожи как знак охотника. С развитием культуры и технологии обработки металлов кулоны и подвески становились все изящнее и изысканнее, их стали изготовлять мастера-ювелиры из драгоценных металлов [\(серебро](https://ru.wikipedia.org/wiki/%D0%A1%D0%B5%D1%80%D0%B5%D0%B1%D1%80%D0%BE), [золото](https://ru.wikipedia.org/wiki/%D0%97%D0%BE%D0%BB%D0%BE%D1%82%D0%BE)), а техника обработки камней позволяла оформлять украшения разнообразными по цвету вставками.

**Художественно-конструкторский поиск.** При поиске формы было решено объединить овал и ромб, эти столь разные по своему характеру фигуры. В итоге изделие приобрело вид овала с заостренными концами; изображение миндалевидного ореола (сияния), которое использовали в средневековом христианском искусстве, чтобы выделить фигуру возносящегося в небо Христа. В мистике миндаль (итал. *mandorla*) – символ чистоты и целомудрия [Куликова и др., 2018]. Название изделия было придумано в соответствии с формой и религиозным значением: «Божественное сияние».

Процесс производства изделия начинается с разработки эскиза конструкции, а также выбора стиля, определения цвета, пропорций, расположения декора. При правильном соотношении частей целого возникает желаемый эстетический эффект.

**Технологическая проработка изделия.** Кулон «Божественное сияние» представляет собой изделие из дерева карельской березы, прозрачной ювелирной эпоксидной смолы и мелкой стружки из алюминиевой фольги, покрытой синим переливающимся порошковым лаком, и шнурок из каучука (рис. 1.17).

Карельская береза пригодна для всех видов художественной обработки и хорошо подходит для предлагаемой технологии изготовления кулона методом резьбы и вощения. Материал экологически чистый, при его обработке не загрязняется окружающая среда, нет никаких неперерабатываемых отходов. Все опилки, стружки, щепки и прочее идут во вторсырье.

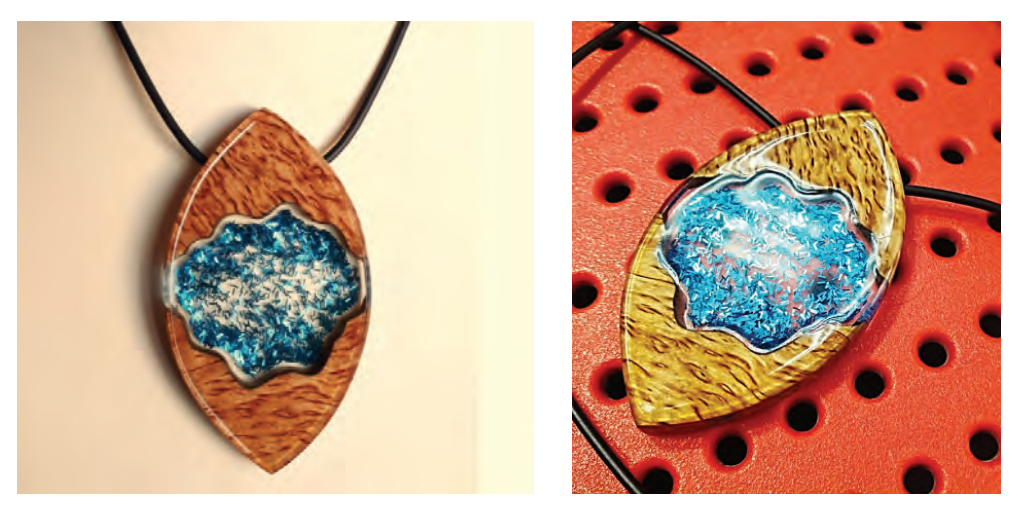

**Рис. 1.17.** Кулон из смешанных материалов «Божественное сияние»

Ювелирная прозрачная эпоксидная смола представляет собой двухкомпонентный материал (непосредственно смола и отвердитель к ней) на основе синтетических полимеров. Алюминиевая фольга пользуется большой популярностью не только в домашнем хозяйстве, но и во многих сферах производства. Для изготовления кулона «Божественное сияние» используется шлифованный спил дерева карельской березы, эпоксидная прозрачная ювелирная смола с отвердителем и алюминиевый лист фольги, заранее покрытый порошковой синей краской с эффектом перелива под спектр цветов нитрида титана и после измельченный в стружку.

В результате проведенной работы был разработан технологический процесс изготовления изделия из смешанных материалов, который состоит из десяти основных операций. На основе технологических особенностей данного изделия была разработана маршрутная и операционная технологии [Кузнецова, 2004]. Выдержанный дизайн кулона «Божественное сияние», стилевая направленность, миндалевидная (дугообразная) форма изделия, олицетворяющая лик святых и богов, имеет прямое отношение к его названию.

**Выводы.** При разработке ювелирного изделия – кулона «Божественное сияние» – был проведен художественно-конструкторский поиск, найдено стилевое и цветовое решения. Были подобраны материалы и технологии, конструкция кулона не отличается сложностью форм, что является положительной характеристикой технологичности и добавляет изделию немного чарующего образа, а это напрямую относится по смыслу к названию кулона [Кузькина, Аббасов, 2019].

#### **1.7. Виртуальная модель изделия «Стилус»**

**Актуальность, постановка задачи**. В технической эстетике термин «образ» необходимо понимать как изделие, являющееся результатом специфического отражения жизни с позиций общественно-эстетических идеалов и вкусов. Самая ответственная и волнующая часть всего творческого процесса – это выполнение проекта в цвете. Дизайн, как известно, сочетает в себе два равноценных понятия – «пользу и красоту». Рассмотрим один из вариантов реализации такого подхода при компьютерном проектировании офисного, малоразмерного изделия «Стилус». Конечной целью данного проекта, согласно техническому заданию, являются: виртуальная трехцветная модель изделия (выбирается самостоятельно), основные конструкторские документы и графический рекламный продукт.

Техническим заданием в рассматриваемом проекте определены два базовых цвета: желтый и бирюзовый с неограниченным выбором оттенков. Третий цвет выбирается по соображениям сочетаемости с заданными с точки зрения визуального и психоэмоционального воздействия [Красновская, 2007], [Сайт Психология цвета, 2018].

С учетом выбранного объекта проектирования был проведен эргономический анализ цветовых гамм аналогов и в качестве дополнительного цвета выбран серый. Это идеально нейтральный цвет. Экспериментальное исследование сочетаемости цветом по эмоциональному воздействию проводилось на формальных художественных композициях, как плоских, так и пространственных (рис. 1.18).

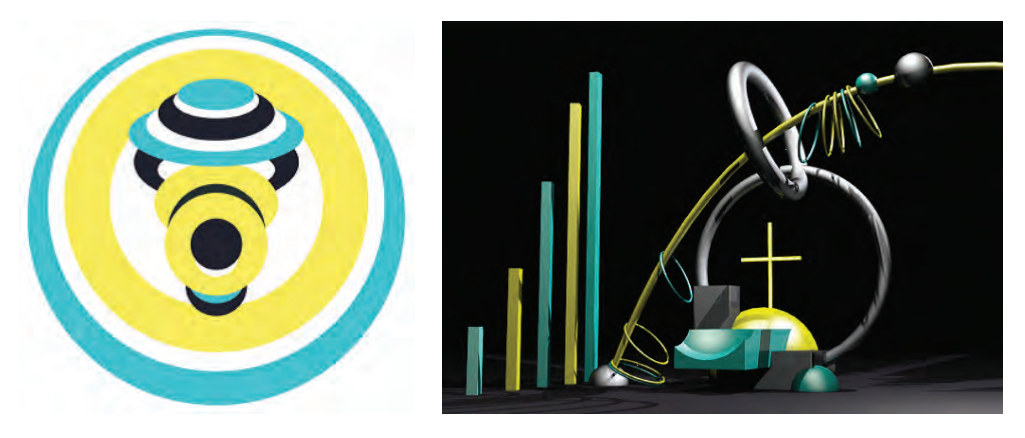

**Рис. 1.18.** Формальная фронтальная трехцветная композиция без фона (слева) и с фоном (справа)

В современном художественном проектировании применяются два специальных проектных языка, связанных с творческим поиском наилучшего решения проектной задачи. Это язык проектной графики и язык объемного проектирования – макетирования и моделирования.

**Компьютерное моделирование.** В процессе разработки проекта графические и макетные работы тесно переплетаются. Виртуальная модель «Стилуса» реализована в редакторе 3ds Max и внедрена в рекламный проспект, один из вариантов показан на рис. 1.19.

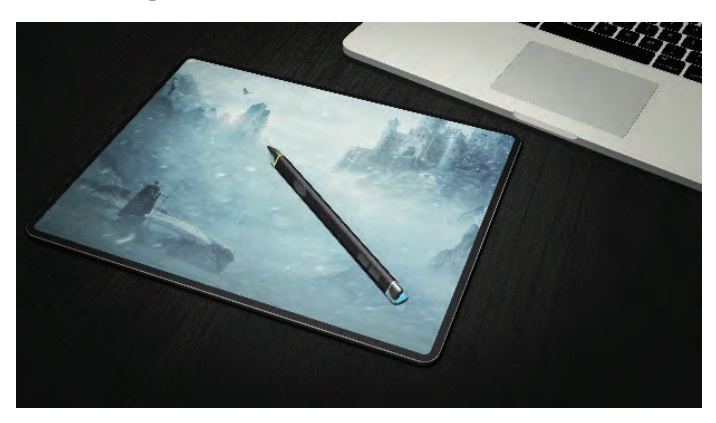

**Рис. 1.19.** Рекламный фрагмент с отображением масштабности изделия

**Выводы.** Конструкторская документация на изделие включает в себя спецификацию, сборочный чертеж, габаритный чертеж, структурную схему деления на составные части в виде «взрыв-схемы» (рис. 1.20) [Красновская, 2020].

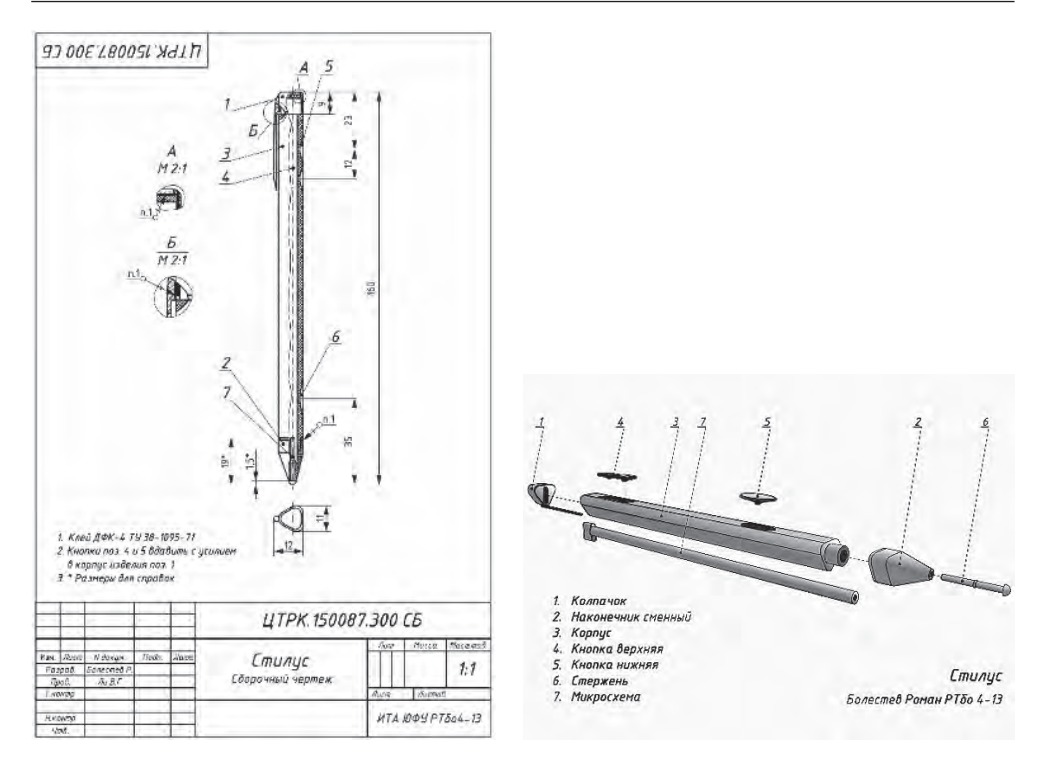

**Рис. 1.20.** Сборочный чертеж и разрывная схема изделия «Стилус»

#### **1.8. Виртуальная модель авторской компьютерной мышки**

**Актуальность, постановка задачи.** Человек, занимающийся проектированием предметной среды, добиваясь своей конечной цели – создания красивой вещи, – должен в первую очередь знать, что же обуславливает эстетическую ценность данной вещи. Согласно техническому заданию необходимо спроектировать офисное изделие с заданной цветовой гаммой. В данном проекте заданы 3 сочетаемых и дополняющих цвета: оливковый, оранжевый и коричневый. Как известно [Красновская, 2007], для этих цветов характерны следующие эмоциональные и психофизиологические воздействия на пользователя.

Оранжевый цвет довольно близок к желтому. Он имеет схожие особенности, свойства. Бодрость, позитивный настрой, страсть, готовность к решению сложных задач, радость и спонтанность – все это несет в себе данный вариант палитры. Оливковые тона символизируют спокойствие, сдержанность и гармоничность. Символ трудолюбия, надежности, устойчивости, преданности работе и своему делу – это именно коричневый [Сайт Психология цвета, 2018].

Болотно-оранжевая композиция привлекательна, создает тепло и уют. Оранжево-оливковое сочетание достаточно рискованное и смелое, далеко не каждый человек решится прибегнуть к нему. Болотно-оливковое – естественное природное сочетание, успокаивающее и привлекательное (дерево с листвой; земля с зеленью), что благотворно влияет на наше подсознание и не вступает с ним в конфликт (рис. 1.21).

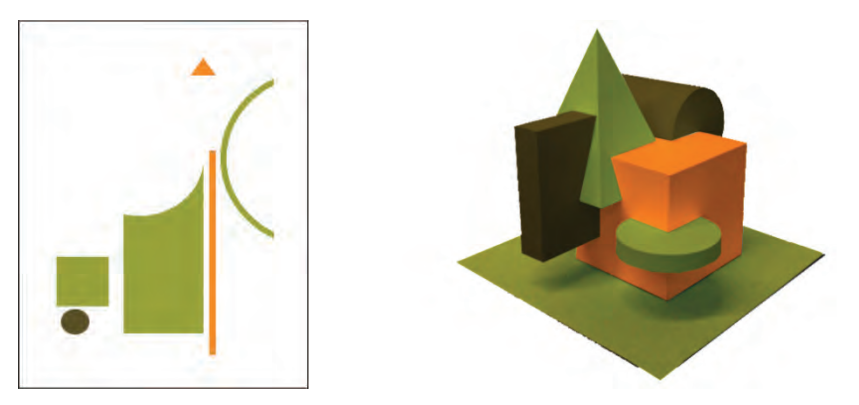

**Рис. 1.21.** Формальные фронтальные трехцветные композиции

**Компьютерное моделирование.** На основе предварительного анализа аналогов и прототипов в качестве изделия предложено офисное устройство «Компьютерная мышка». В результате компьютерного моделирования в среде 3ds Max создано несколько вариантов изделия, различающихся как по форме, так и по цветам отдельных элементов (рис. 1.22).

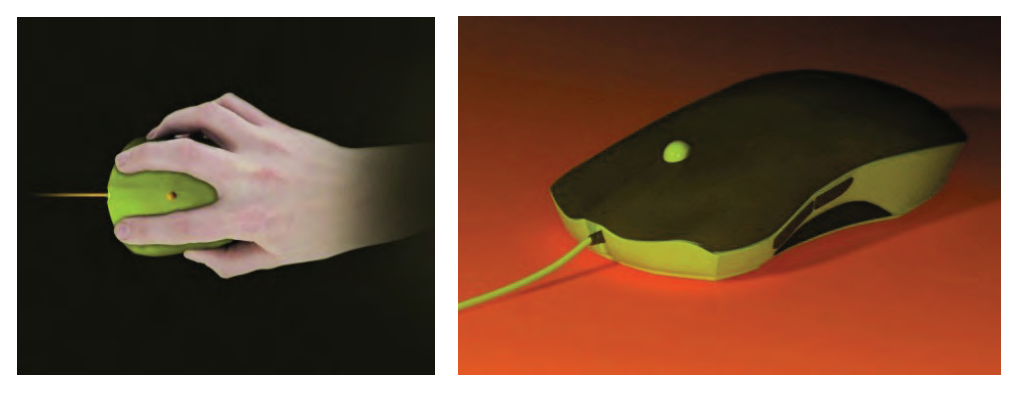

**Рис. 1.22.** Фрагменты рекламных проспектов для изделия «Компьютерная мышка»

**Выводы.** Согласно техническому заданию на модель разработаны следующие конструкторские документы: спецификация; структурная схема деления на составные части (взрыв-схема) (рис. 1.23, слева); сборочный чертеж (рис. 1.23, справа); габаритный чертеж [Ли, 2020].

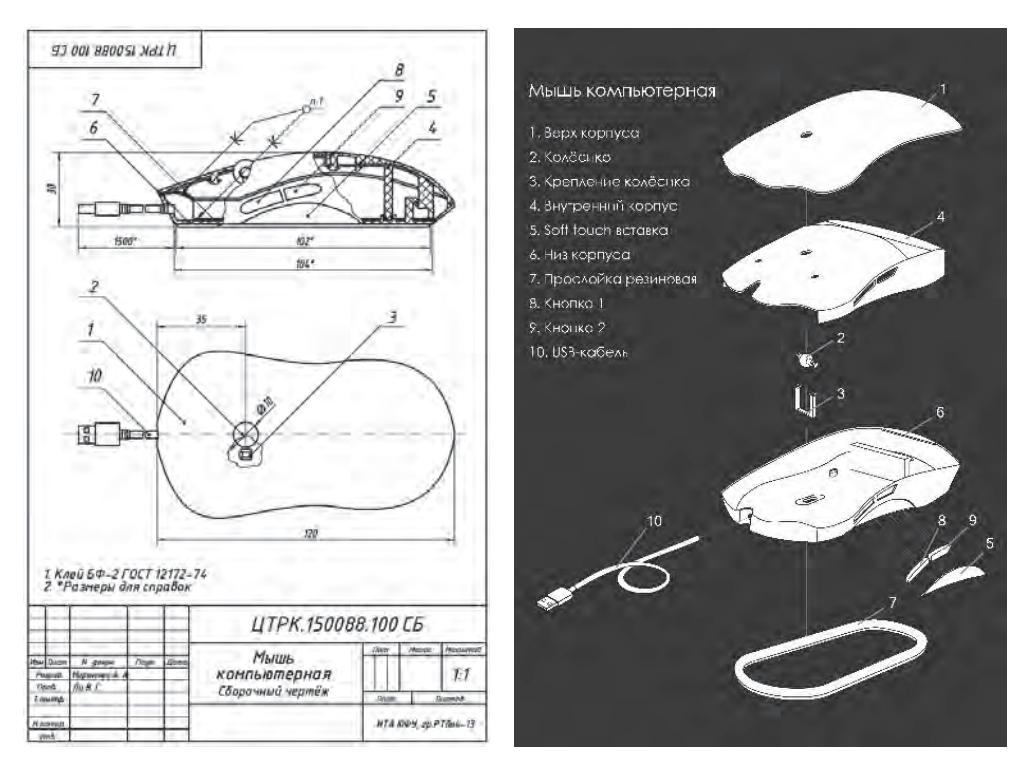

**Рис. 1.23.** Взрыв-схема (слева) и сборочный чертеж (справа) виртуальной модели изделия «Компьютерная мышка»

#### **1.9. Моделирование декоративного фонтана**

**Постановка задачи.** Рассмотрим моделирование художественного изделия в виде декоративного фонтана в графической системе 3ds Max. Фонтан располагается внутри храма в греческом стиле с колоннами.

**Компьютерное моделирование.** При создании верхней части (архитектурной композиции) (рис. 1.24, слева) использовались тела-примитивы: Box (параллелепипед), Chamfer Box (параллелепипед с фаской); составные объекты: Loft (Лофтинговые). С помощью лофтинга были построены колонны храма. В качестве сечений использовались разные по диаметру три круга, квадрат и преобразованная звезда, а в качестве пути – линия. Далее для придания колонне нужной формы к телу лофтинга была применена деформация масштаба (Scale).

Основание храма, а также карниз, пристройка созданы с помощью стандартного параллелепипеда и параллелепипеда с фаской, с добавлением таких же примитивов. Крыша храма – это сплайн в виде многоугольника, к которому применен модификатор Extrude (Выдавливание). При помощи модификатора Extrude также созданы боковые стены храма, имеющие изгиб одной грани.

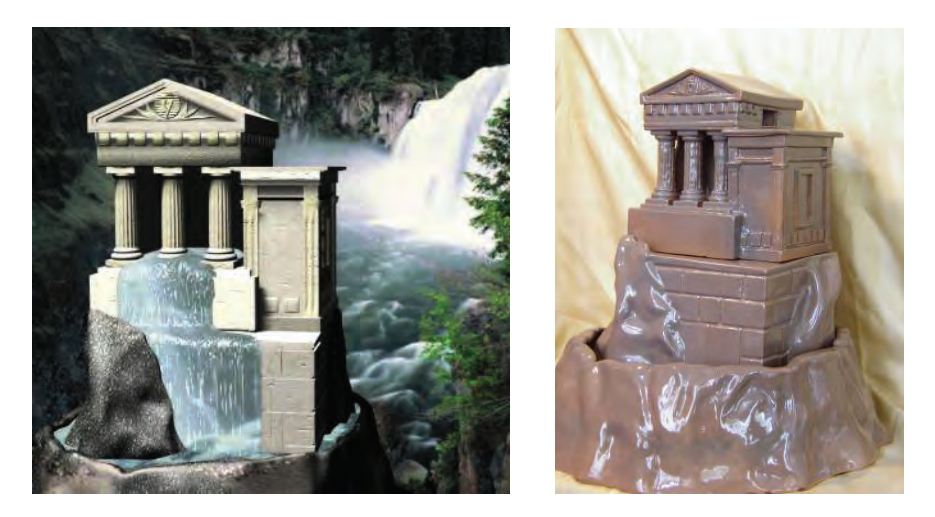

**Рис. 1.24.** Визуализация сцены с фонтаном и действующий макет декоративного фонтана в материале

Лепная часть на фасаде карниза создана с использованием модификатора Bevel (Скос), который преобразовывает двумерные профили в тела выдавливания со скосом или закруглением граней. Углубление на фасаде крыши смоделировано путем преобразования тела выдавливания (крыши храма) в объект типа Boolean (Булевские), т. е. вычитания оболочки одного объекта (в данном случае это и есть форма углубления) из оболочки другого (крыши храма) в месте пересечения объектов.

**Выводы.** Средняя и нижняя часть фонтана, имитирующие горный рельеф и камни, были созданы в результате конвертирования тел-примитивов в редактируемые полигоны. Визуализация сцены с декоративным фонтаном представлена на рис. 1.24, слева, в качестве фона здесь использовано растровое изображение. На основе модели был изготовлен действующий макет декоративного фонтана, который представлен на рис. 1.24, справа [Аббасов, 2013].